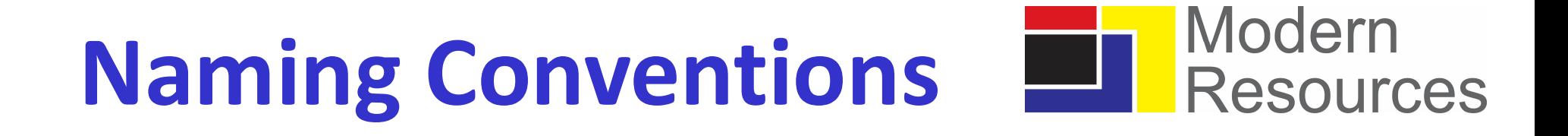

## Geological Folder and File Names

By Eric Keyser Geophysicist Modern Resources

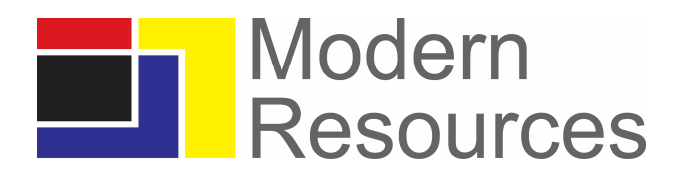

# Eric Keyser Geophysicist

### Modern Resources

BSc Queen's University 1971

Amoco 1971-1999; Encana 1999-2013; Modern Resources Inc 2013-present

Eric has shown a keen interest in data management during his very successful career. In addition to providing advocacy on data formats and processes in the companies he has worked with, he has offered lunch presentations for the CGDMS and taught courses with the CSEG Doodletrain: • Cooletrain instructor for - Best Practice -- Pitfalls in Seismic Data Loading<br>• Doodletrain instructor and 1999-2013; Modern Resources Inc. 2013-present<br>Fric has shown a keen interest in data management during his very s • Doodletrain course instructor - Oil and Gas Data Manipulation on how to fix big data with linux!<br>
Bis Cueen's University 1971<br>
Amoco 1971-1999; Encana 1999-2013; Modern Resources Inc 2013-present<br>
Fric has shown a keen i =<br>Amoco 1971-1999; Fincana 1999-2013; Modern Resources Inc 2013-present<br>Fric has shown a keen interest in data management during his very successful career. In addition to<br>on data formats and processes in the companies he

- 
- 

Eric's experience in the industry has given him a unique perspective on the challenges of inconsistent data management and the rewards and value of good data management.

#### Denise Freeland Geoscience Tech

SAIT 1982

Denise's career in the petroleum industry began at Amoco in 1980 and has included many geoscience tech and data manager rolls. She continues to be convinced of the value of geoscience data management and is a founding member as well as the President of the Calgary Geoscience Data Managers Society.

### Modern Naming Conventions **Expressions**

What is the value of conventions for folders and filenames across our industry?

- Improved folder and file names will simplify data mining for machine learning and artificial intelligence
- Acquisition and divestiture efficiencies
- Continuity during staff changes
- Efficiencies for geoscientists 'looking' for their data

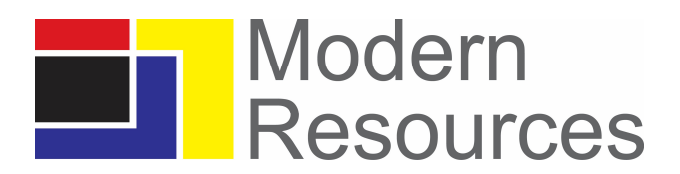

### Princeton tips for file naming:

Descriptive file names are an important part of organizing, sharing, and keeping track of data files. Develop a naming convention based on elements that are important to the project.

- Files should be named consistently
- File names should be short but descriptive (<25 characters) (Briney)
- Avoid special characters or spaces in a file name
- Use capitals and underscores instead of periods or spaces or slashes
- Use date format ISO 8601: YYYYMMDD
- **Include a version number (Creamer et al.)**
- **Write down naming convention in data management plan** 
	- $\triangle$  Keeping file names short can be challenging in the petroleum industry
	- Periods or dots are often used as separators ie. Modern.11-11-2011. not Modern.11.11.2011.

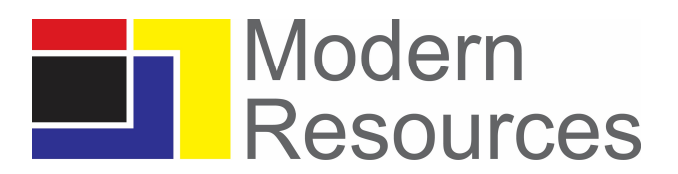

### Princeton tips for file naming:

Elements to consider using in a naming convention are:

- Date of creation (putting the date in the front will facilitate computer aided date sorting)
- **Short description**
- Work
- **Location**
- **Project name or number**
- **Sample**
- **Analysis**
- **Version number** 
	- ❖ These are basic elements
	- These elements can be adapted to meet the needs of the petroleum industry

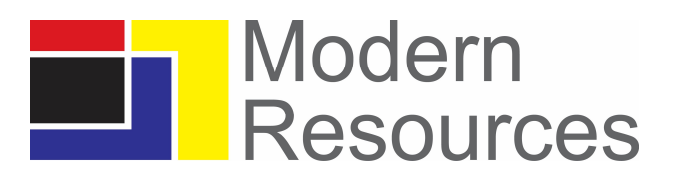

### Stanford tips for file naming:

- A good format for date designations is YYYYMMDD. This format makes sure all your files stay in chronological order, even over the span of many years.
- Try not to make file names too long, since long file names may not work with some software.
- Special characters such as:  $\sim$  ! @  $\#$  \$ % ^ &  $\ast$  ( ) ; <> [] ' " should be avoided.
- When using a sequential numbering system, use leading zeros for clarity and to make sure files sort in sequential order. For example, use "001,002, … 010, 011 … 100, 101, etc." instead of "1,2, … 10, 11, … 100,101, etc."
- Do not use spaces. Some software will not recognize file names with spaces, and file names with spaces must be enclosed in quotes when using the command line. Preferred options include:
	- o Underscores, e.g. file\_name.xxx
	- o Dashes, e.g. file-name.xxx
	- o No separation, e.g. filename.xxx
	- o Camel case, where the first letter of each section of text is capitalized, e.g. FileName.xxx

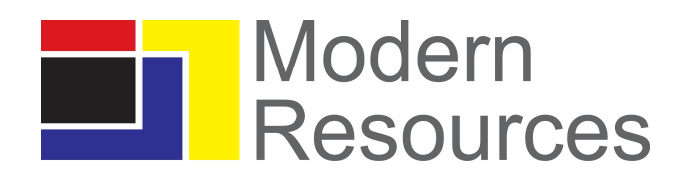

### Modern Resource well folder name conventions - Alberta:

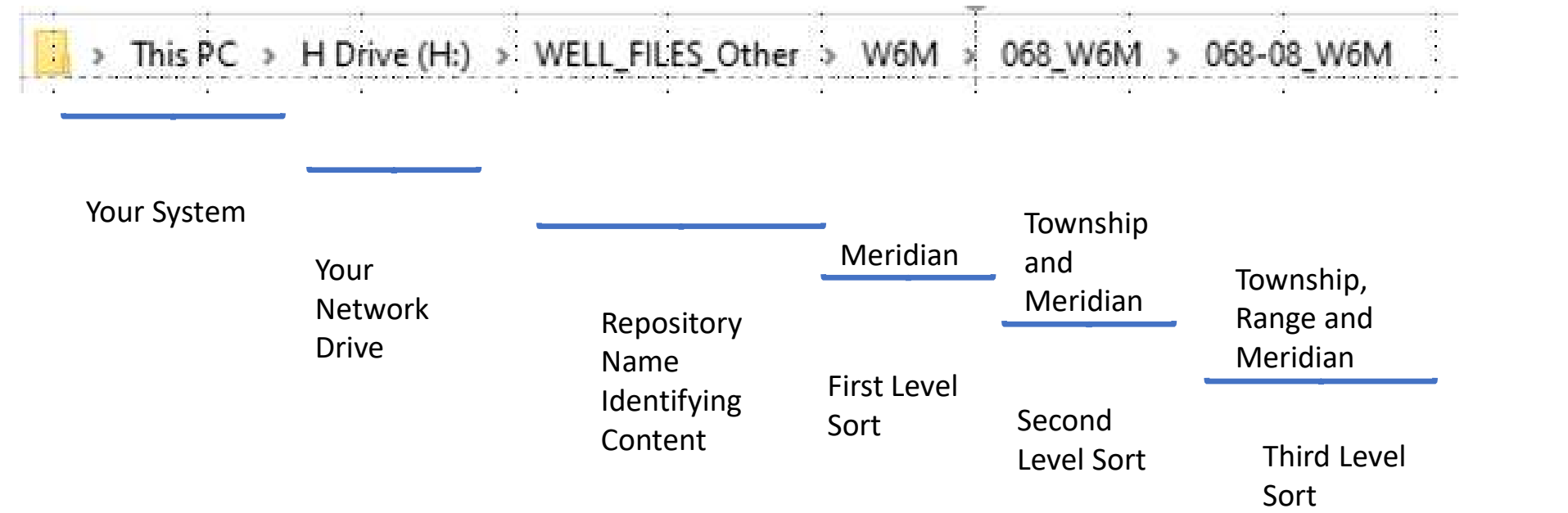

# File Naming Best Practices **File Naming Best Practices**<br>Modern Resource well folder nai<br>1. Start with a capital<br>2. Alpha numeric plus dash and underscore and # a:<br>- A **R** > This PC > H Drive (H;) > WELL\_FILES\_Other > W6M > 068\_W

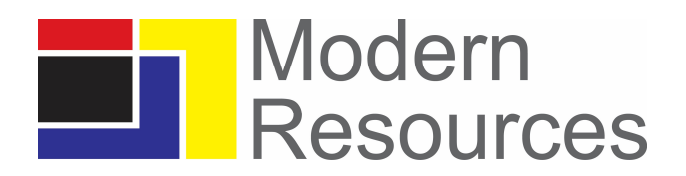

### Modern Resource well folder name conventions - Alberta:

- 
- 

humans

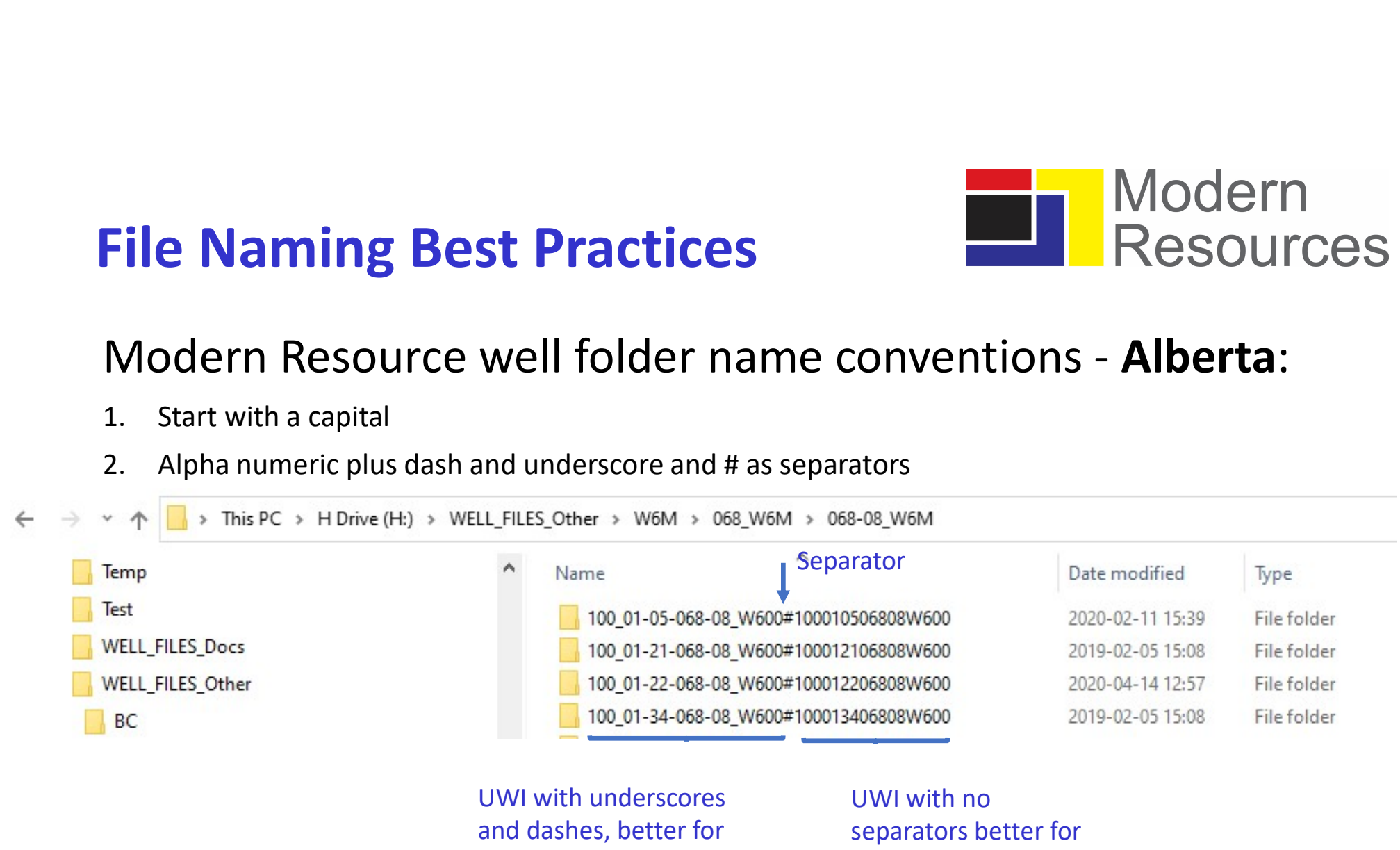

computer access

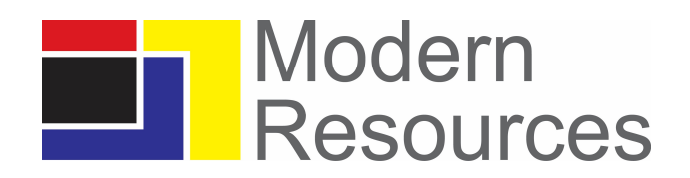

### Modern Resource folder name conventions – British Columbia:

> This PC > H Drive (H:) > WELL\_FILES\_Other > BC > 094 > 094-A-10

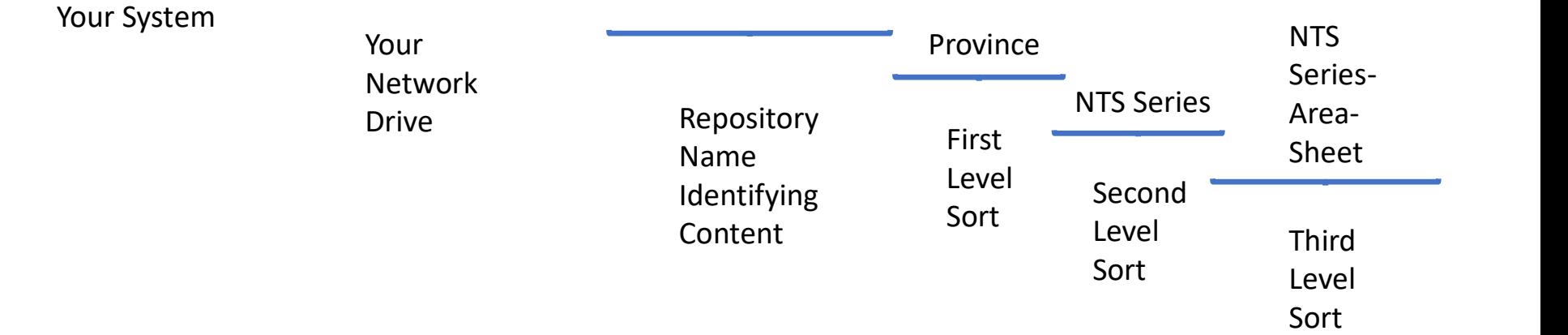

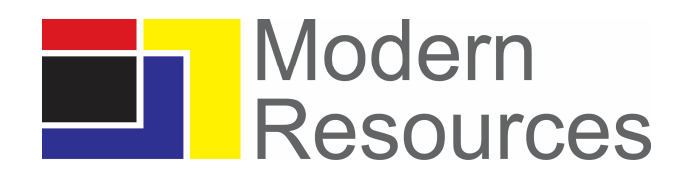

# File Naming Best Practices **File Naming Best Practices**<br>
Modern Resource well folder name co<br>
1. Start with a capital<br>
2. Alpha numeric plus dash and underscore and # as<br>  $\rightarrow$  \*  $\uparrow$  **D** > This PC > H Drive (H:) > WELL\_FILES\_Other > BC >

### Modern Resource well folder name conventions – British Columbia:

- 
- 

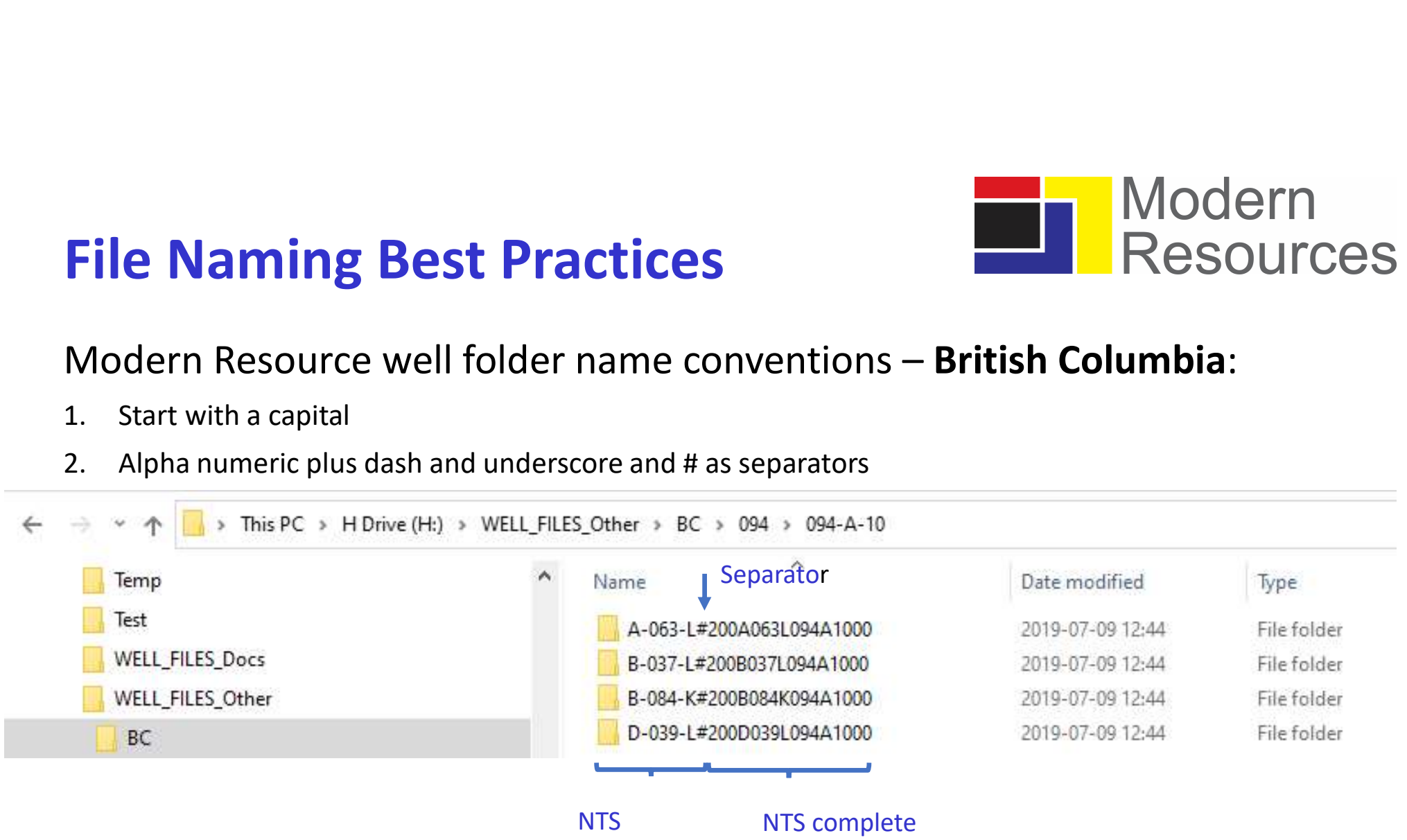

Quarter-Unit-Block well name with no separators

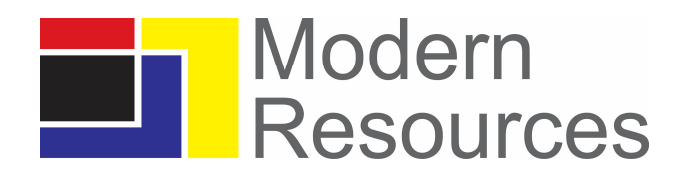

### Modern Resource well file name conventions: Tour data files

#### Information Type

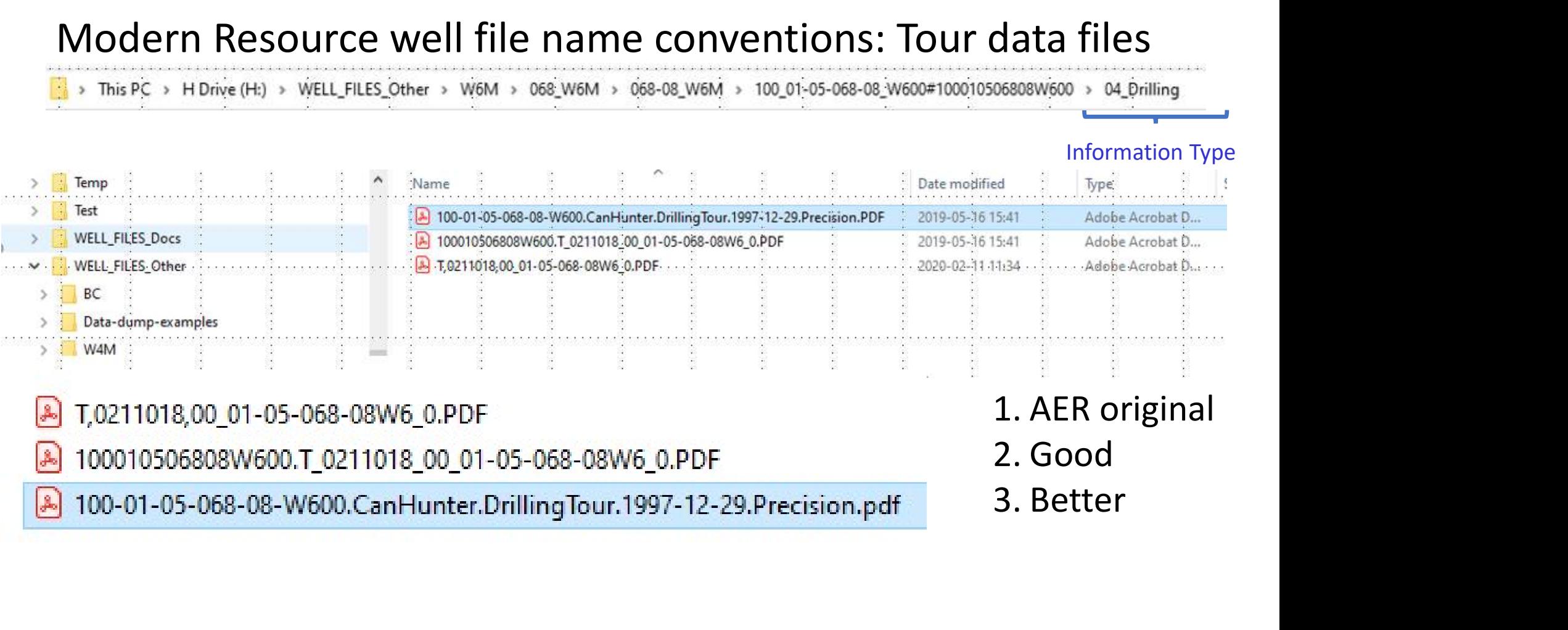

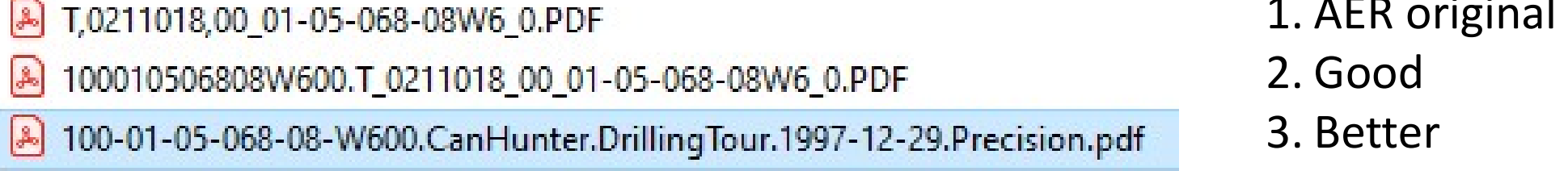

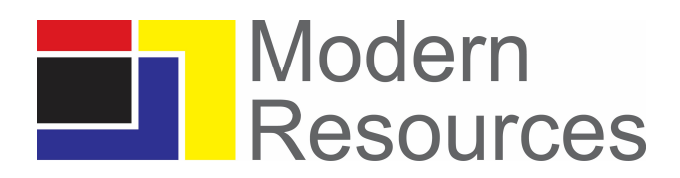

### Modern Resource well file name conventions:

Information Type

- Be aware of the type of data in the folder
- Maintain a consistent set of 'Information Types' for each well
- Micro seismic data may need to be stored in both the well data Iodern Resource well file name conventions:<br>
This PC > HDnive(Ht) > WELLFILES.Other > WEM > 088.WEM > 088.WEM > 100.01-05-068-08.WEO011000100080808WEOO > 04.Dnilling<br>
Be aware of the type of data in the folder<br>
Maintain a keep the data synchronized. Do you store under the treatment well or the observation well? Should you use links or short cuts

### Modern Resources File Naming Convention **Naming Convention**

Well File Naming Guidelines **Example** 

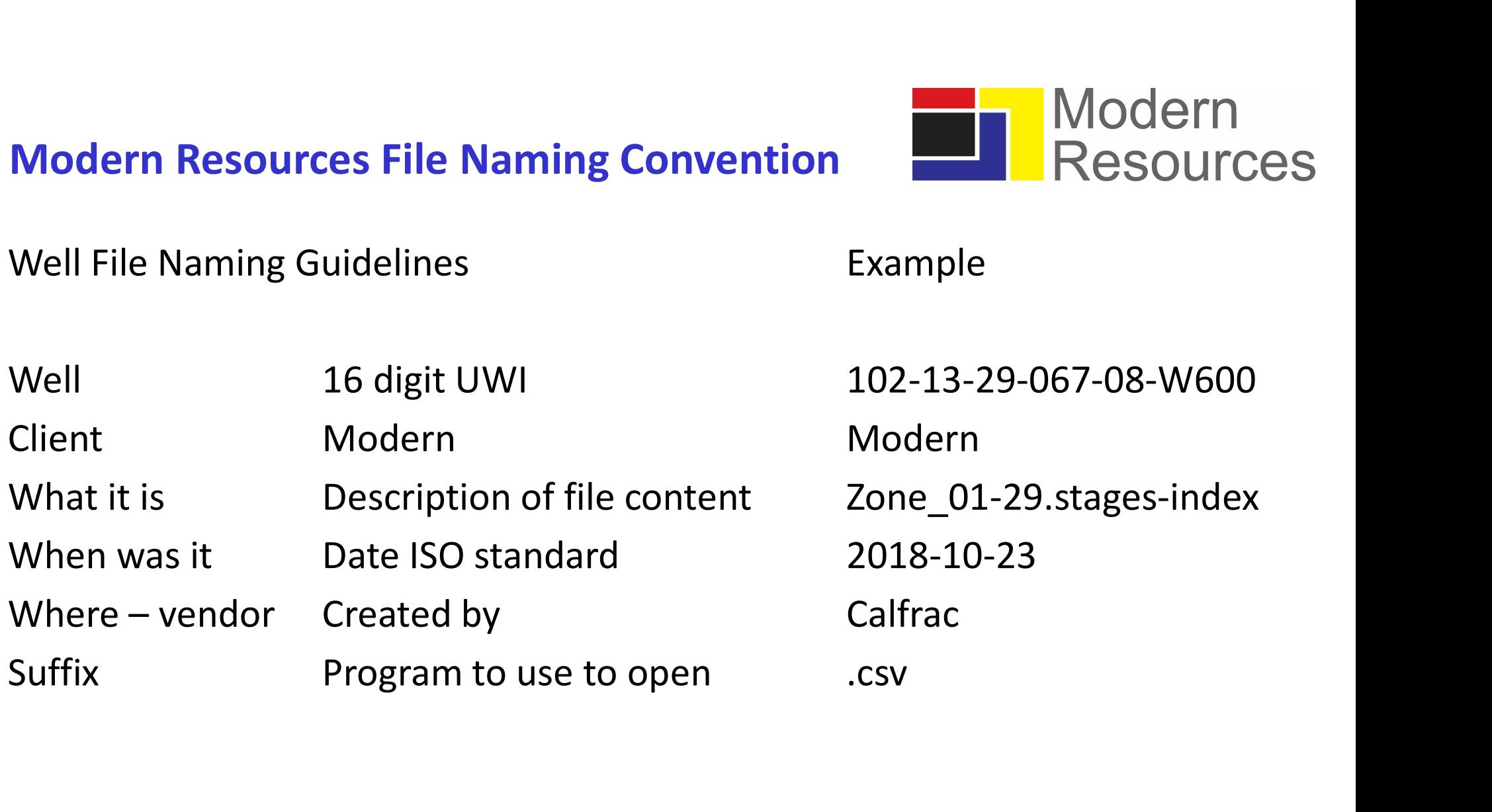

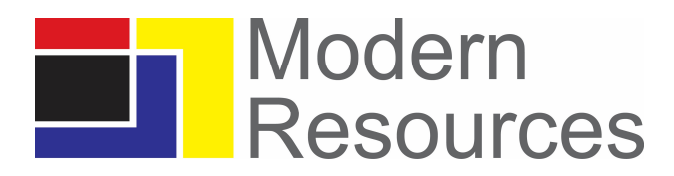

### Modern Resource well data examples:

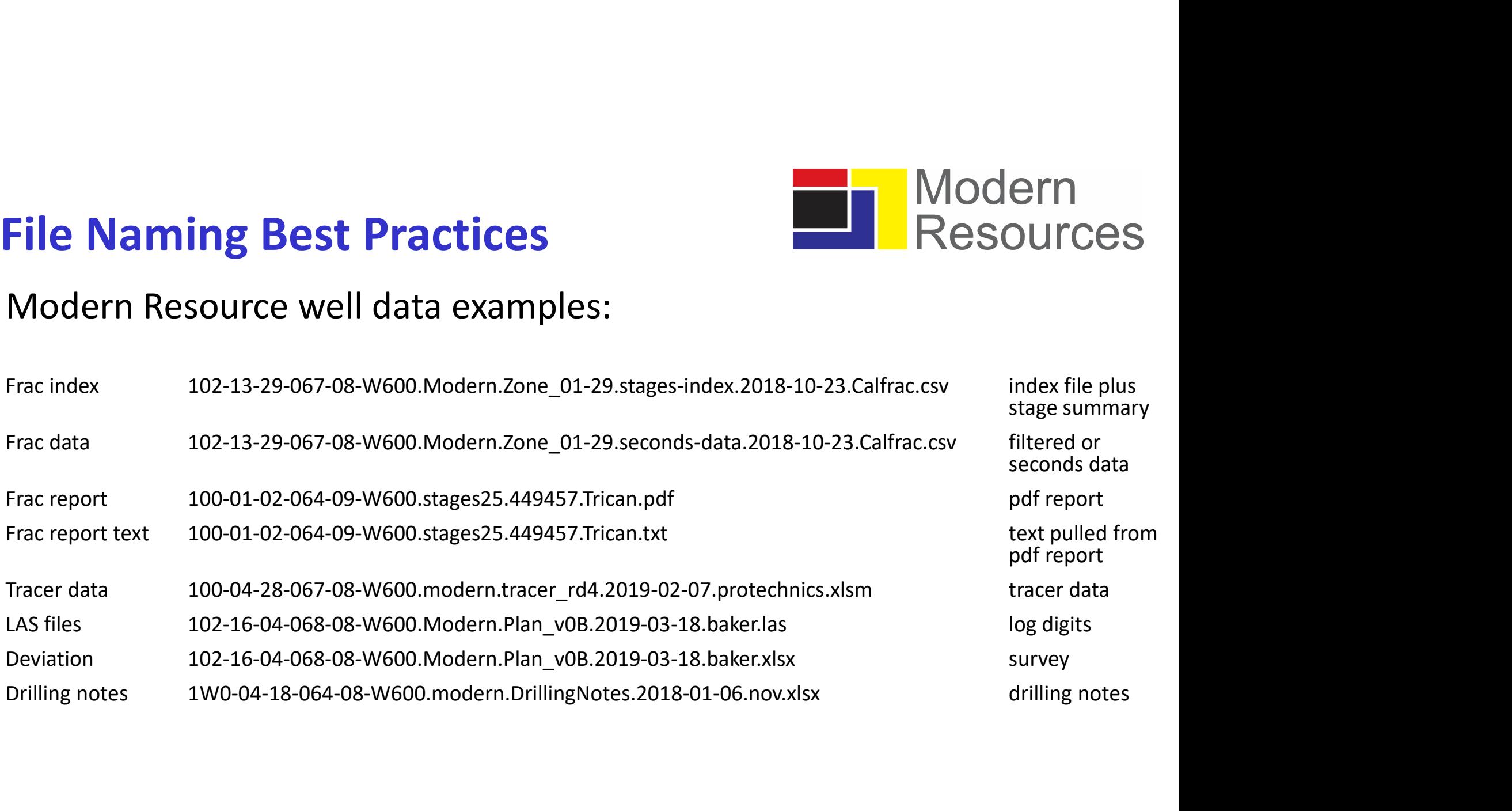

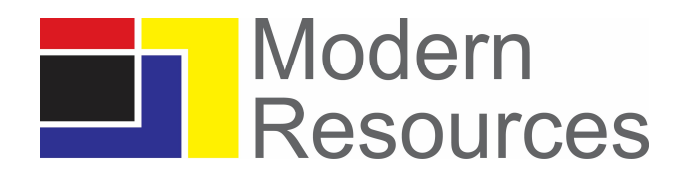

### **Challenges**

Each organization will have its' own tolerance level for the length of filenames I use a one line awk statement to convert between folders and a name

- It is difficult to keep filenames short when your well identifier can be 21 characters (including separators). Abbreviations in a matrix of the values of the validarities can that the organization is a potential solution to have more sub folders to separate or  $\geq$  What is the benefit of longer file names vs. additional descripti
	- Is a potential solution to have more sub folders to separate out the data?
	- → What is the benefit of longer file names vs. additional descriptive<br>folders?<br>→ I use a one line awk statement to convert between folders and a name
	-
- Can much of the 'description' be abbreviated?
	-

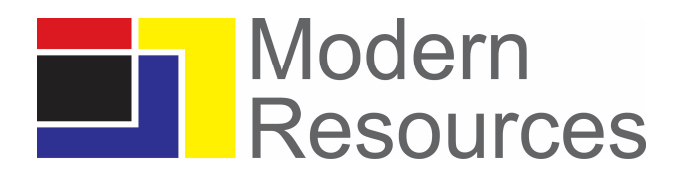

### **Challenges**

- Some desktop systems limit total characters for a 'filename' which include all the folder and subfolder names.
	- This becomes a real issue when a company is acquired by another company and data is 'backed-up' onto the purchasing company's' network introducing additional layers of folders.
- Moving between Unix/Linux, Microsoft and Mac systems pose their own challenges.
- Some desktop systems limit total characters for a "filename" which<br>
include all the folder and subfolder names.<br>
 This becomes a real issue when a company is acquired by another<br>
company and data is "backed-up" onto the
	- $\triangleright$  This requires that the client and the service provider are always using

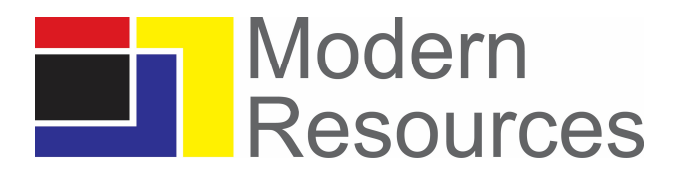

# Folders+Files to Files<br>Here is a quick awk script to use for renaming:

**Folders+Files to Files**<br>Here is a quick awk script to use for renaming:<br>find Modern/ -type f -name "\*.\*" > files.txt<br>head files.txt find Modern/ -type f -name "\*.\*" > files.txt head files.txt Modern/100010206409W600/Trican/2016-01-09/frac-meta.csv Modern/100010206409W600/Trican/2016-01-09/stages25.449457.pdf Folders+Files to Files<br>
Here is a quick awk script to use for renaming:<br>
find Modern/-type f -name "\*.\*" > files.txt<br>
head files.txt<br>
Modern/100010206409W600/Trican/2016-01-09/frac-meta.csv<br>
Modern/100010206409W600/Trican cp "Modern/100010206409W600/Trican/2016-01-09/frac-meta.csv" 100010206409W600.Modern.Trican.2016-01-09.frac-meta.csv cp "Modern/100010206409W600/Trican/2016-01-09/stages25.449457.pdf" 100010206409W600.Modern.Trican.2016-01-09.stages25.449457.pdf

Works on a Mac or Windows 10 with a free Ubuntu Terminal mode

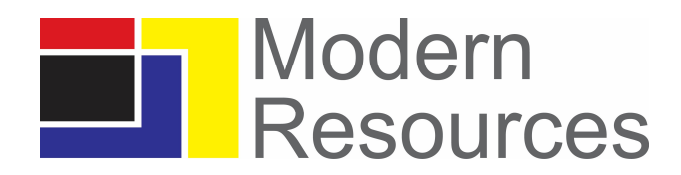

### **Conclusions**

- Be consistent
- Identify what is in the file by the name of the file
- Stick to alpha numeric to avoid conflicts with special characters with different operating systems (Unix, Windows, Mac, Linux)
- Use dots , under scores, dashes and camel case as separators
- You never have enough time to do it correctly, focus on making it better!